### **Complex Form of Fourier Series**

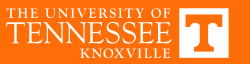

### **Fourier Series Representation**

 $\frac{2}{T_0}\,\int\,\,\,\, f(t)\cos(k\omega_0 t)\,dt$ 

Assume we have some function  $f(t)$  which is periodic with period  $T_0=\frac{2\pi}{\omega_0}$ 

$$
f(t) = a_0 + \sum_{k=1}^{\infty} a_k \cos(k\omega_0 t) + b_k \sin(k\omega_0 t)
$$

$$
f(t)
$$
 can be expressed this way if

1. $f(t)$  is single-valued

2. 
$$
\int_{t_0}^{t_0+T_0} |f(t)| dt
$$
 exists

3. $f(t)$  had finite discontinuities and max/min per period

Alternateforms

 $t_{\rm 0}$ 

2

 $a_k =$ 

$$
f(t) = a_0 + \sum_{k=1}^{\infty} A_k \cos(k\omega_0 t + \varphi_k) \quad \begin{cases} \n A_k = \sqrt{a_k^2 + b_k^2} \\ \n \varphi_k = \tan^{-1} \left( \frac{b_k}{a_k} \right) \n\end{cases}
$$

 $b_k =$ 

2

 $t_{\rm 0}$ 

$$
f(t) = \sum_{k=-\infty}^{\infty} c_k e^{jk\omega_0 t} \begin{cases} c_k = \frac{1}{2}(a_k - jb_k) \\ c_{-k} = \frac{1}{2}(a_k + jb_k) \end{cases} \qquad c_k = \frac{1}{T_0} \int_{t_0}^{t_0 + T_0} f(t) e^{-jk\omega_0 t} dt
$$

 $\frac{2}{T_0}\int f(t)\sin(k\omega_0 t) dt$ 

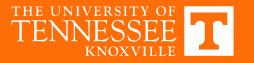

#### **Fourier Series & Frequency Domain**

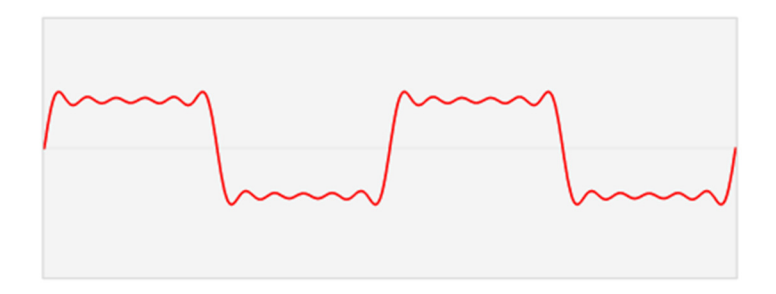

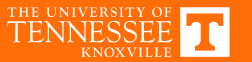

https://en.wikipedia.org/wiki/Fourier\_transform

### **Input Spectrum**

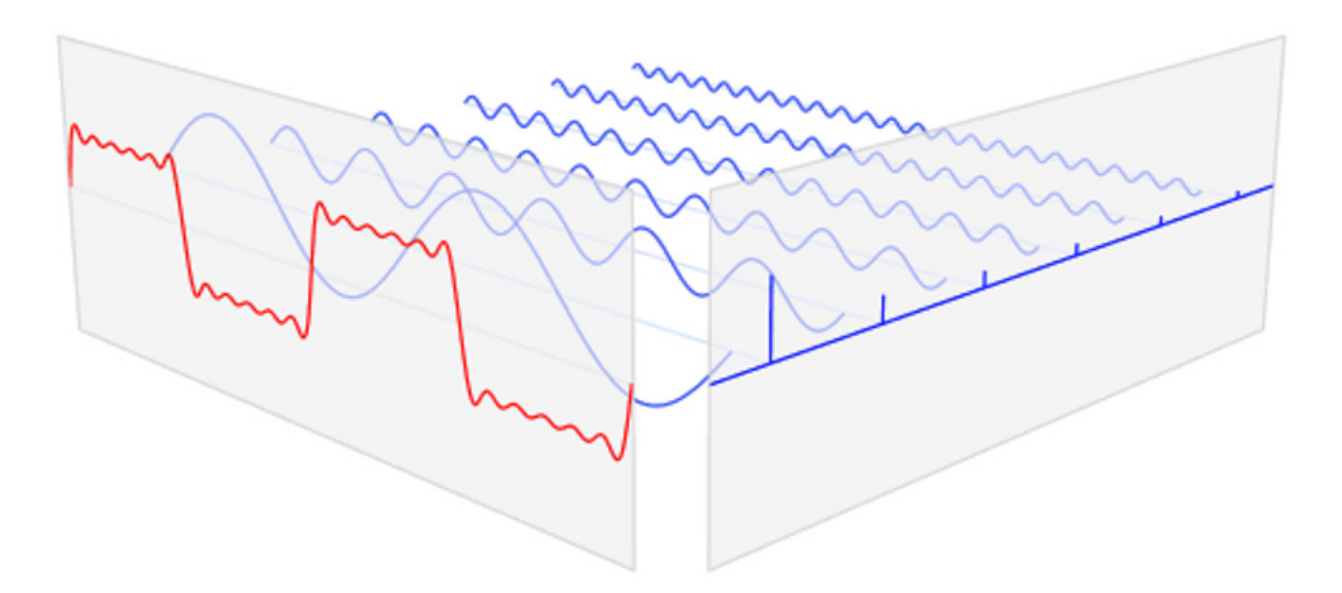

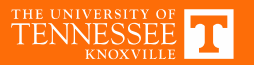

#### **Fourier Series of a Pulse Train**

Т

$$
a_0 = A \frac{\tau}{T}
$$
  
\n
$$
b_k = 0
$$
  
\n
$$
a_k = \frac{2A}{k\pi} \sin\left(k\pi \frac{\tau}{T}\right)
$$
  
\n
$$
c_k = \frac{A}{k\pi} \sin\left(k\pi \frac{\tau}{T}\right)
$$

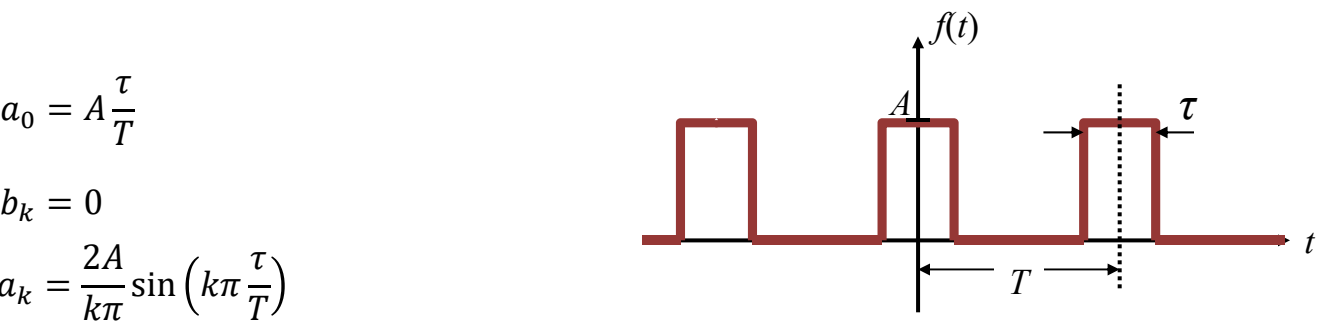

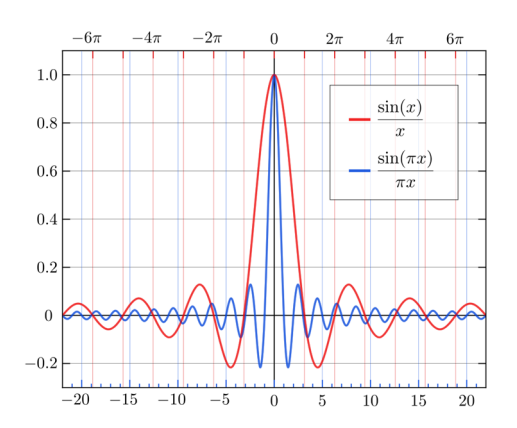

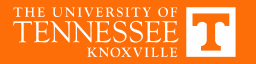

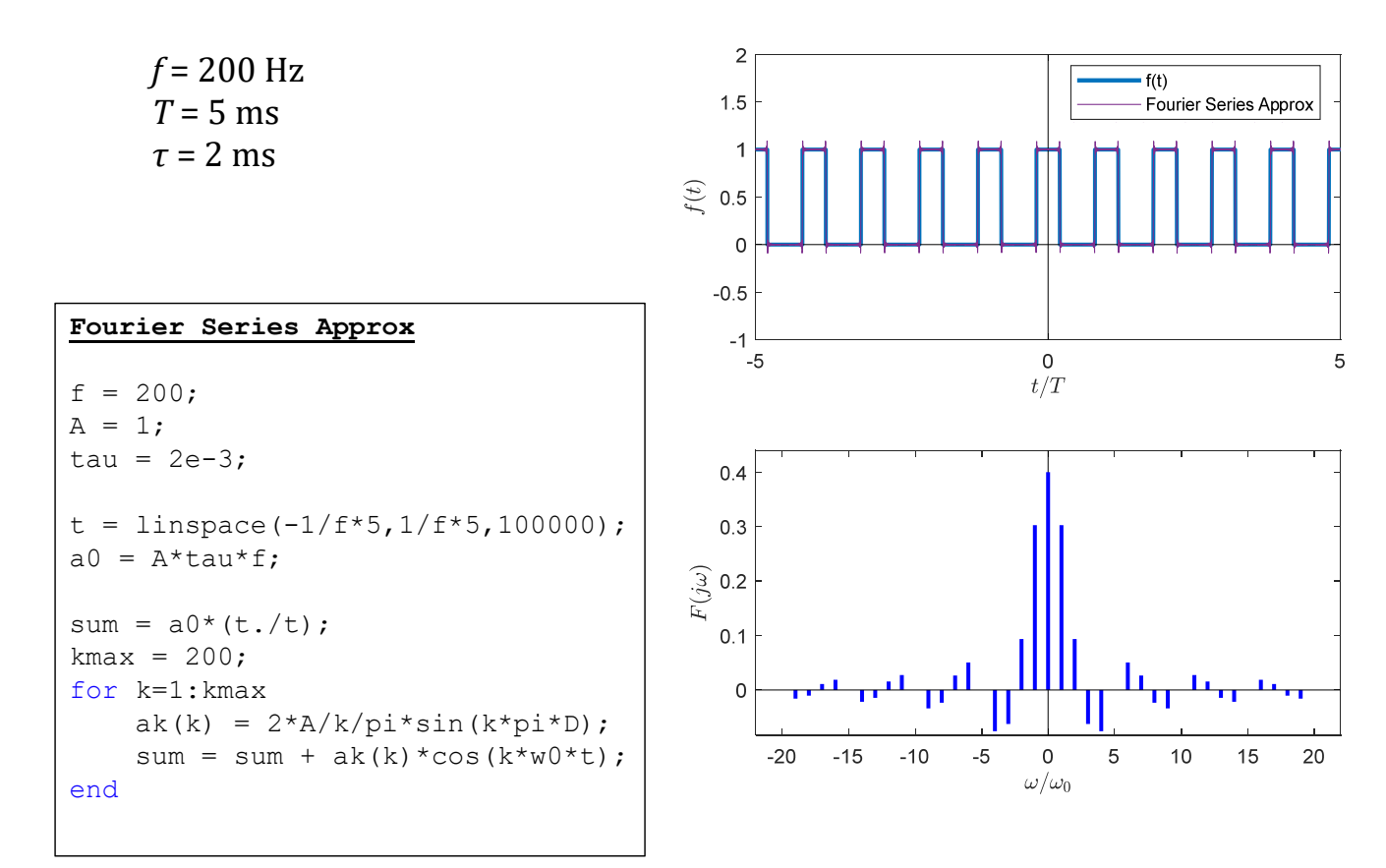

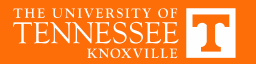

 $f = 100$  Hz *T* = 10 ms *τ* = 2 ms

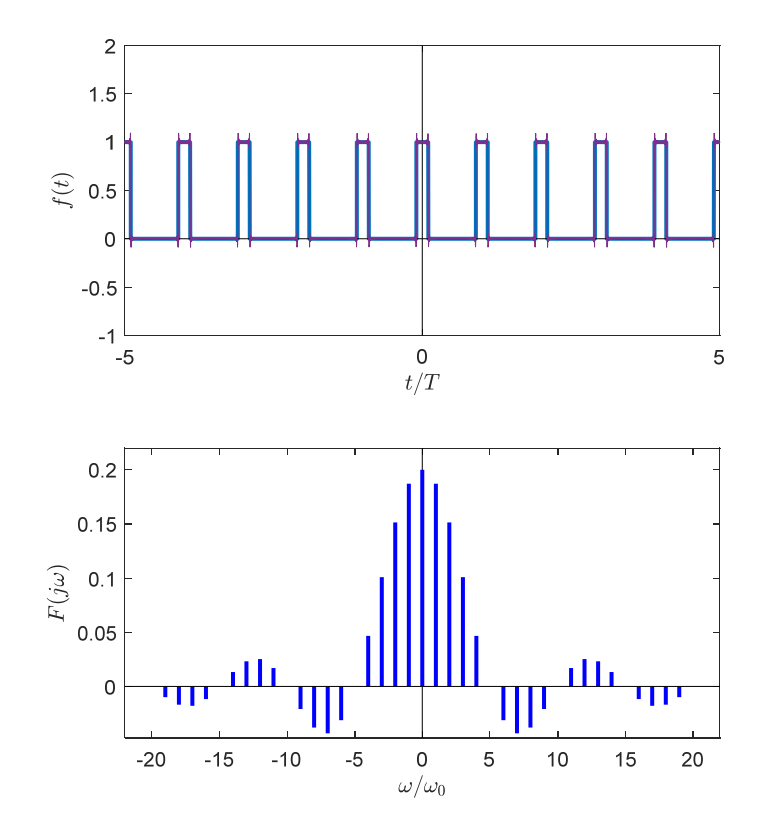

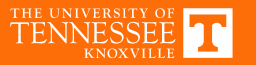

*f* = 50 Hz *T* = 20 ms *τ* = 2 ms

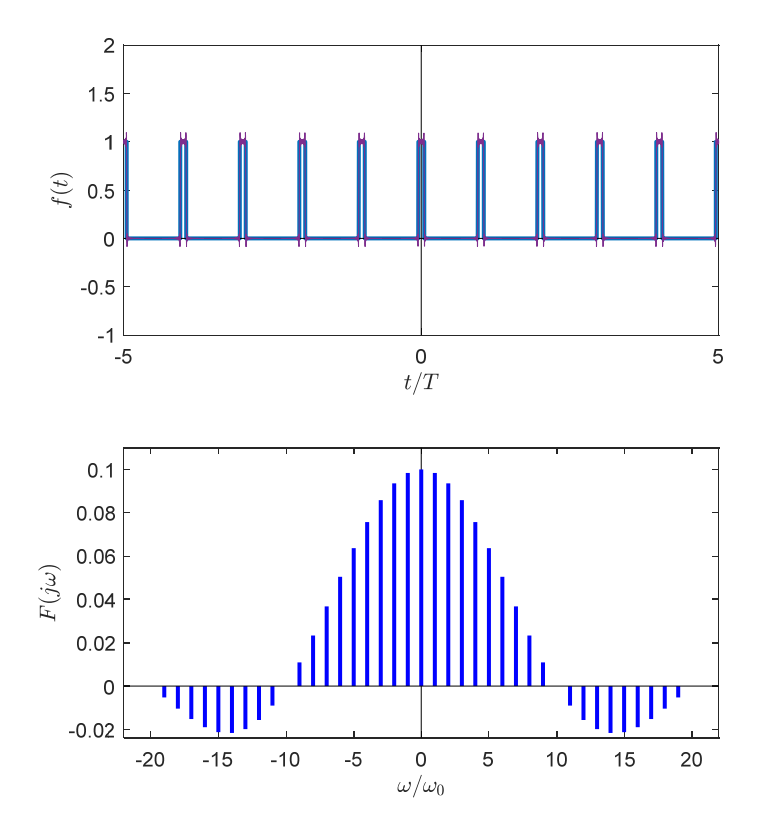

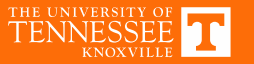

 $f = 10$  Hz *T* = 100 ms *τ* = 2 ms

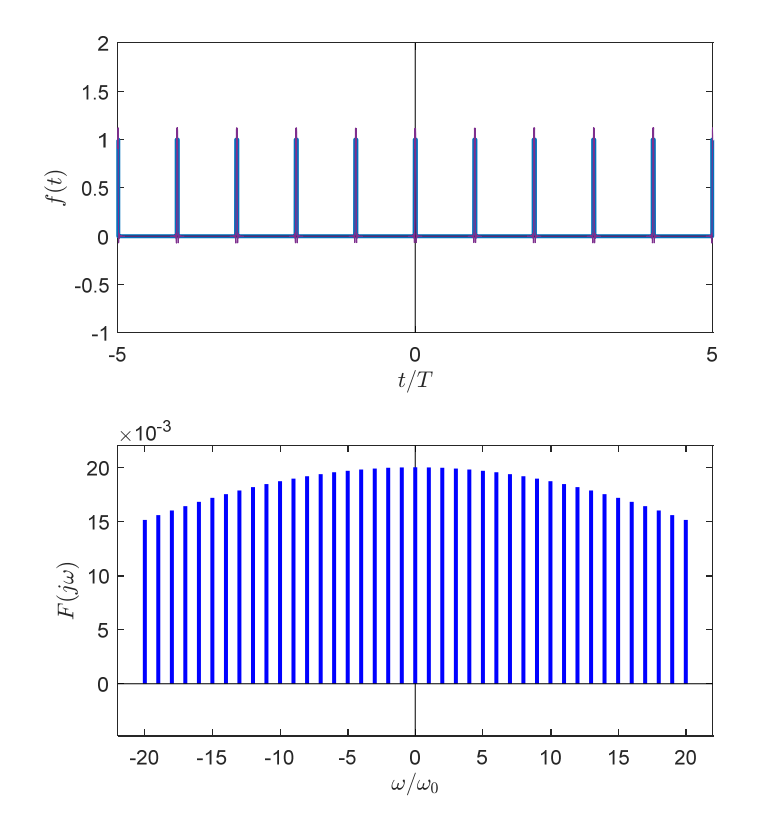

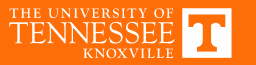

### **Alternate View**

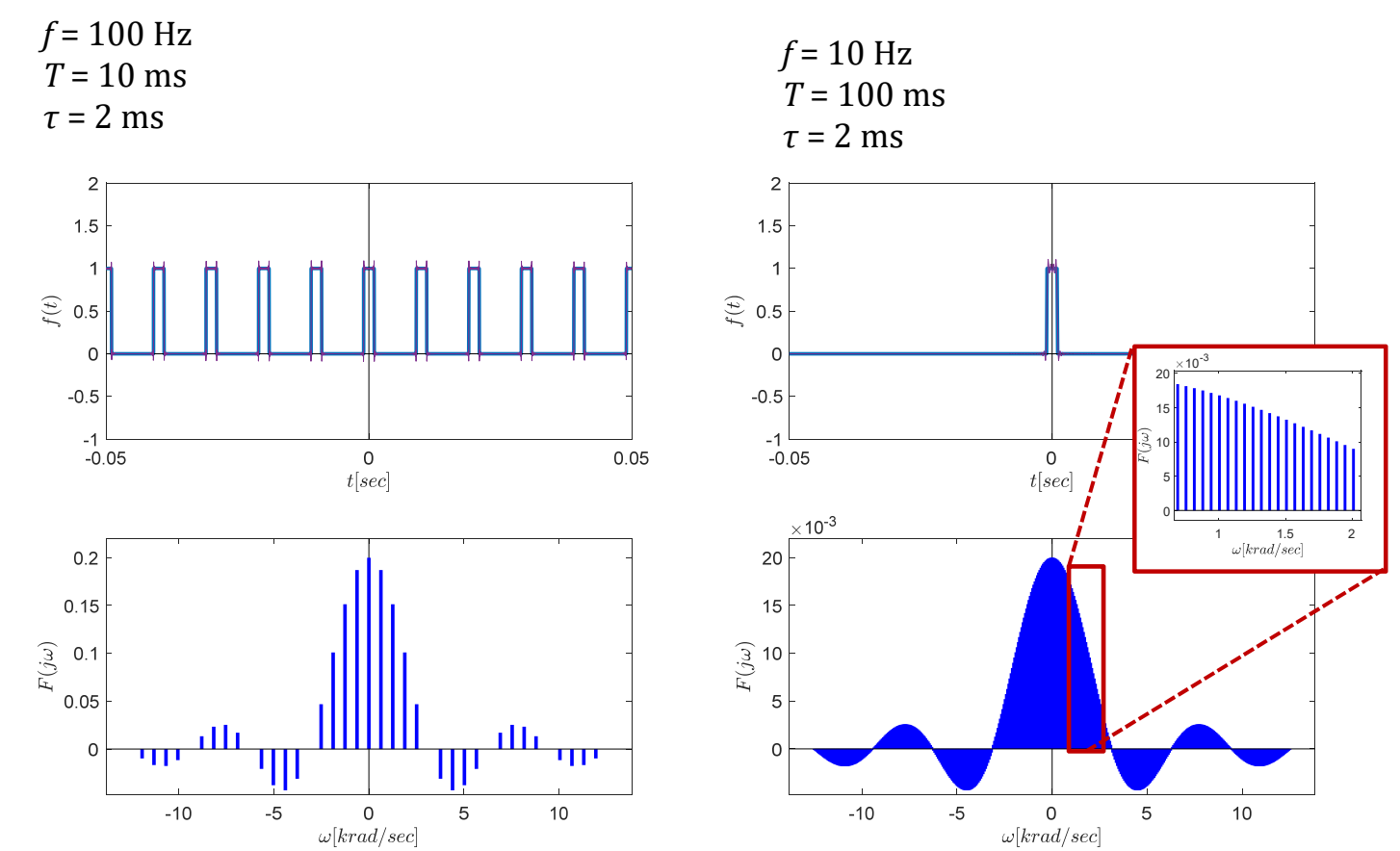

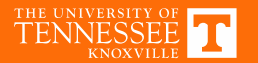

# **Fourier Series of Impulse Train**

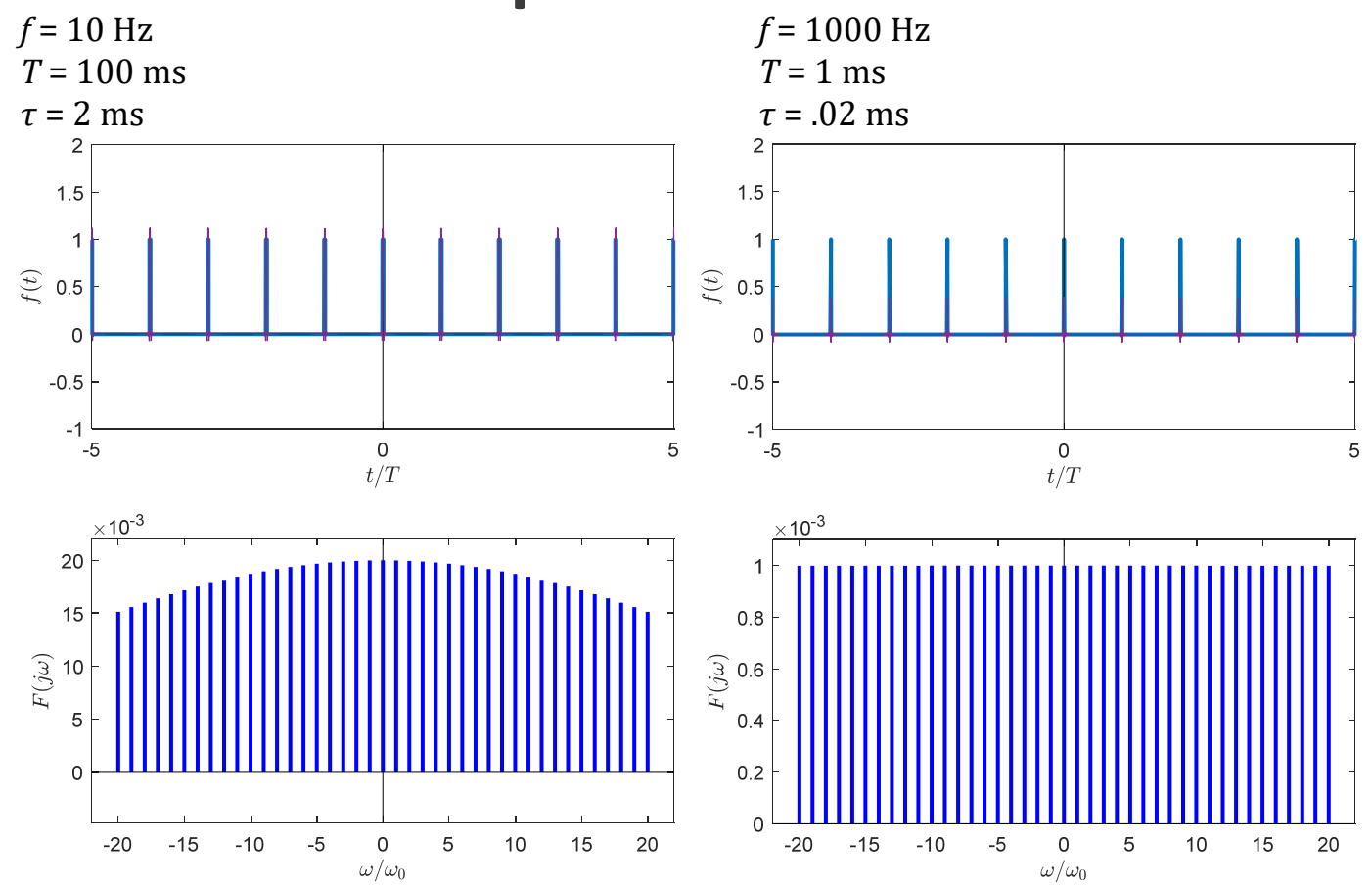

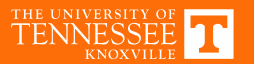

#### **Non‐periodic Waveforms: Fourier Transform**

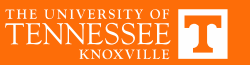

# **Applications of Fourier Transform**

- Imaging
	- − Spectroscopy, <sup>x</sup>‐ray crystallography
	- − MRI, CT Scan
- Image analysis
	- − Compression
	- − Feature extraction
- Signal processing
	- − Audio filtering
	- − Spike detection
- − Modeling sampled systems (A/D & D/A)
- − Understanding aliasing
- − Speech recognition
- RF Communications
	- − AM & FM Encoding

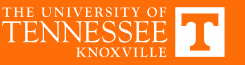